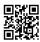

# Tips On Photographing Your Art For The Web

Presentation is everything; specifically on the net where the only impact you could make is what is seen. An inadequate discussion can make the difference in between getting a sale and also being approved right into an on-line program. For the courts to get an exact idea of your art, the image you send out need to match the colors in the art and be sharp as well as clear. For a number of us, taking an excellent photo of our art is hard. Before you send the picture of your art you need to 1) make sure that the dimension of the image concurs with the instructions provided by the syllabus, 2) make certain the picture is sharp, clear and not altered, 3) examine the colors in the image versus the real art to earn sure they are proper. I am not a professional digital photographer, however I do manage to take reputable photos of my job without paying a professional to do it for me. Right here are a few tips that may help those people that are "photo challenged":

### **ILLUMINATION**

Make sure you are taking the picture in a location that doesn't cast shadows on the work. Personally, I favor to take my images outside on a clear day.

Make certain the sun isn't really obviousing on the work so there are no shinny surface areas to show back at the camera. If you are functioning with watercolor or pastel then take the photo before you mount it since glass will certainly reflect back at the video camera. I additionally take the image prior to I varnish polymers to reduce down on the glare brought on by the varnish.

# **DISTORTION**

It aids to make use of a tripod; you can straighten the front two feet of the tripod directly with the art so that you aren't taking the picture at an angle that will certainly create one side of the art to be bigger than the other. If needed use a tape procedure to make certain the feet are an equal range from the art.

Make use of a tiny hand degree to guarantee that the camera is not angled either down or up when taking the photo as this will additionally trigger distortion.

## **ELECTRONIC CAMERAS**

You do not need an expensive cam to take pictures of your art. Canon makes a superb quality digital cam for under \$300 and also it is really customer friendly. As a plus, the newer models likewise take video clip so you can utilize the video clip readying to record art shows, <u>latest photo editor online</u> and then upload to Facebook, U-tube as well as various other social media sites.

### CAMERA SETTINGS

When taking the preliminary (raw) image of your work, make sure to set your video camera to take fine or huge documents as well as take at the very least 3 direct exposures of each art work.

# MODIFYING YOUR PHOTOS FOR THE WEB

The least pricey and simple to make use of photo modifying program is Photoshop Components. It has tutorials and also is relatively very easy to find out. When the initial picture of the work has actually been loaded, you could then make added copies at various resolutions.

# YOU MUST HAVE 3 KINDS OF PICTURES

A large resolution picture (in between 1 as well as 2 MB) to make use of if you determine to make prints of your work.

A medium/low resolution picture to place on your internet site (in between 1 - 2 KB). This dimension is typically also small to motivate attempts to pirate your picture since it most likely won't make prints any type of larger than a 5 x 7 without obscuring, however you could add electronic watermarking with Elements.

A small image (between 200 and also 125 pixels) for thumbnail images as well as document keeping.

You need to keep picture log with both high- and low-resolution images of your job individually from your desktop computer; the new flash drives are exceptional for this. A working duplicate could be maintained there, yet be sure and back up your documents each month onto a different disc or jump drive.

Before you send out off the image of your art you need to 1) make sure that the size of the photo concurs with the directions offered by the prospectus, 2) make certain the image is sharp, clear and not distorted, 3) inspect the shades in the image against the actual art to make sure they are proper. Make certain you are taking the image in an area that doesn't cast darkness on the job. It aids to make use of a tripod; you could align the front two feet of the tripod squarely with the art so that you typically aren't taking the image at an angle that will certainly create one side of the art to be bigger compared to the various other. You do not require an expensive camera to take images of your art. You must maintain picture log with both high- and also low-resolution images of your job individually from your desktop computer system; the brand-new flash drives are superb for this.